The book was found

## **IPod And ITunes For Dummies**

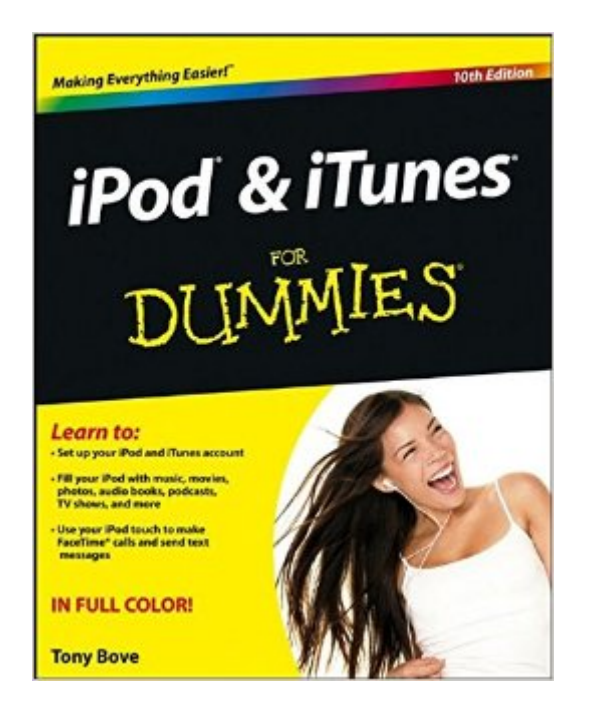

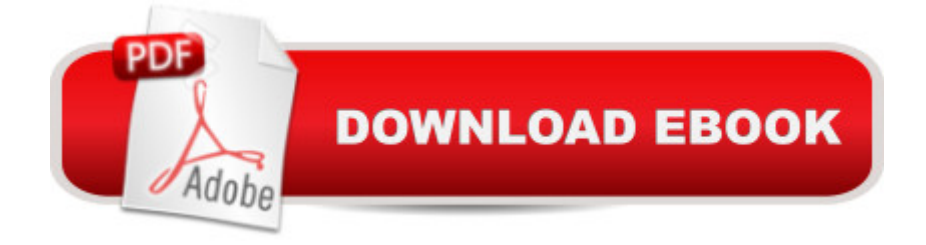

## **Synopsis**

Get going with your iPod & iTunes and this perennial bestseller - now in full-color! iPod & iTunes For Dummies is the ultimate beginner's guide for getting started with your iPod and Apple's iTunes service. Now in its tenth edition, this helpful guide has been completely overhauled and boasts a full-color format for the first time ever. Veteran For Dummies author Tony Bove introduces you to the different iPod models, explains how to power up your iPod, and shows you how to set up iTunes. You'll learn to personalize your device, add music tracks from a CD to your iTunes library, set up a playlist, sync your content and apps with iCloud, and much more. Offers straightforward coverage of using your iPod as the ultimate digital music player and shows you how to choose the iPod model that's right for you, get started with your iPod, set up iTunes, master the touch interface, and shop at the iTunes Store Teaches you how to add music tracks from a CD to your iTunes library, play content in iTunes, set up playlists, share content from your iTunes library, and manage photos and videos Walks you through sending and receiving e-mail, downloading and using apps, fine-tuning sound, updating and troubleshooting, and maintaining battery life Provides updates for iOS 6 and the latest iPod models and older favorites, including the iPod touch, iPod nano, iPod shuffle, and iPod classic Get in tune with the latest and the greatest music, videos, and more! iPod & iTunes For Dummies, 10th Edition puts you on track to enjoying iTunes and your iPod today.

## **Book Information**

Paperback: 384 pages Publisher: For Dummies; 10 edition (March 11, 2013) Language: English ISBN-10: 1118508645 ISBN-13: 978-1118508640 Product Dimensions: 7.4 x 0.8 x 9.2 inches Shipping Weight: 1.9 pounds (View shipping rates and policies) Average Customer Review: 3.9 out of 5 stars $\hat{A}$   $\hat{A}$  See all reviews $\hat{A}$  (45 customer reviews) Best Sellers Rank: #114,689 in Books (See Top 100 in Books) #21 in Books > Computers & Technology > Hardware & DIY > Personal Computers > Macs #30 in Books > Computers & Technology > Hardware & DIY > Peripherals #69 in $\hat{A}$  Books > Computers & Technology > Mobile Phones, Tablets & E-Readers > Handheld & Mobile Devices

## **Customer Reviews**

With a new device in-hand, I need a teacher. The author is readily available for E-mail inquiries with

more than I might have on my own. Good book.

All my questions answered without a phone call! This is a great reference book. Whenever I have a question I just have to take it off the shelf.

I hate electronic updates. I am from a previous generation, and I find that the trade manuals were written by techies for techies. I need something in plain english. And thank goodness someone else thought that was a good idea too!

Although there is some guidance for the Nano this book is mainly for the Touch. You have to go through a lot about the Touch to glean a little about the Nano. Guess what? I have a Nano. It should have been half price for Nano owners.

My husband wanted an iPod for Christmas. Although he has a Mac, I was concerned that he wouldn't be able to figure the device out,mis I ordered the book. Although t didn't make it to the house until New Year's Eve (while other books I ordered at the same time from other vendors were at my door before Christmas), once it did arrived, my husband was delighted, as it helped him understand and utilize the device more fully. Wouldn't buy an iPod without buying this book.

My grandson moved my I-tunes from my old computer to a laptop. I was confounded--the format was so different!! After much frustration, I ordered the book from you.......in no time, I was up to speed: ordering, making play lists and burning cd's. Thank you.

This was a waste of money. I'm 65 and just got an iPod Classic. The book was confusing and I was able to look up my questions on my MacBookPro and get better information. I would not recommend wasting money on this book.

As I am a newbie in the tech generation I am finding this book to be an immense help. It doesn't assume I know things I don't know. I can't really give it as good a review as I would as my laptop, which is the iTunes part of my system, is currently unavailable. I am going through the book chapter by chapter.

Download to continue reading...

and iCloud for iPhone, iPad, & iPod touch Absolute Beginner's Guide Recording Audiobooks: How Record Your Audiobook Narration For Audible, iTunes, & More! Sell More Books and Build Your Brand Take Control of iTunes 12: The FAQ Podcasting Essentials: The Making of an iTunes Top Rated Podcast "Branding Like A Boss" The Unauthorized Guide to iPhone, iPad, and iPod Repair: A DIY Guide to Extending the Life of Your iDevices! The Perfect Thing: How the iPod Shuffles Commerce, Culture, and Coolness Mac OS X, iPod, and iPhone Forensic Analysis DVD Toolkit iOS 7 Mail, Contacts, Calendar, Reminders Quick Reference Guide: for iPad, iPhone, and iPod touch (Cheat Sheet of Instructions, Tips & Shortcuts - Laminated Guide) iOS 6 Introduction Quick Reference Guide: for iPad, iPhone, and iPod touch (Cheat Sheet of Instructions, Tips & Shortcuts - Laminated Guide) Help Me! Guide to iOS 8: Step-by-Step User Guide for Apple's Eighth Generation OS on the iPhone, iPad, and iPod Touch Teach Yourself Visually iPod Touch (Teach Yourself VISUALLY (Tech)) by Hart-Davis, Guy published by John Wiley & Sons (2013) Teach Yourself VISUALLY iPod touch 100 Diagrams That Changed the World: From the Earliest Cave Paintings to the Innovation of the iPod Mushrooms: A New Ultimate Guide to Growing Mushrooms at Home For Dummies: (Mushroom Farming, How to Grow Oyster Mushrooms, Edible Mushrooms) (Farming For Dummies, Gardening For Dummies Book 2) Wills and Trusts Kit For Dummies Publisher: For Dummies; Pap/Cdr edition Fireworks 4? For Dummies? (For Dummies (Computers)) Adobe Premiere Elements For Dummies (For Dummies (Computers)) MacBook For Dummies (For Dummies (Computers))

<u>Dmca</u>